## [2016 Feb-LatestN[ew 642-737 IAUWS Exam Version Relea](http://www.mcitpdump.com/?p=3904)sed By Braindump2go Recently For Free Download

 2016 February NEW 642-737 IAUWS PDF & 642-737 IAUWS VCE RELEASED Today! Exam Code: 642-737 Exam Name: Implementing Advanced Cisco Unified Wireless Security (IAUWS) Certification Provider: Cisco Corresponding Certification: CCNP WirelessTest Time: 90 minutes (50-60 questions) 2016 NEW 642-737 IAUWS Study Guide: 1. Integrate Client Device Security2. Design and Integrate Wireless Network with NAC3. Implement Secure Wireless Connectivity Services4. Design and Implement Guest Access Services5. Translate Organizational and Regulatory Security Policies and Enforce Security Compliance6. Configure Native WLC Security Feature Sets: IPS/IDS7. Integrate Wireless Network with Advanced Security Platforms ATTENTION: If you want to pass the 642-737 IAUWS Exam, those 2016 NEW ADDED 642-737 IAUWS Questions are the most IMPORTANT! QUESTION 194What device will authenticate the user when a sponsor creates a guest account on the Cisco NGS? A. WLAN controllerB. Cisco ACSC. Cisco NGSD. active directory server Answer: C QUESTION 195A lobby ambassador is creating guest access accounts. At which two locations can the accounts be stored? (Choose two.) A. NAC guest serverB. Active directoryC. WLAN controllerD. WCSE. ACS Answer: CD QUESTION 196An engineer is configuring the guest WLAN to redirect to a created login page uploaded to the controller. Which three CLI commands are required if the guest WLAN is on WLAN 2? (Choose three.) A. config wlan security web-auth enable 2B. config wlan custom-web global enable 2C. config wlan custom-web webauth-type customized 2D. config wlan custom-web login-page login.html 2E. config wlan custom-web webauth-type internal 2F. config wlan custom-web login-page customized 2 Answer: ACD QUESTION 197An engineer creating a configuration file to upload to a controller would like the guest WLAN to be set for L3 authentication only. What command must be included in the configuration file? A. config wlan security web-auth enable 2B. config wlan security wpa wpa2 disable 2C. config wlan security web-auth server-precedence 2 local radius ldapD. config wlan custom-web global enable 2 Answer: A QUESTION 198An engineer is configuring the anchor controller for a guest network. What setting in the guest WLAN can be different from the foreign controllers? A. VLANB. radio policyC. QOS settingD. WLAN advanced settings Answer: A QUESTION 199All users on one of the two guest WLANs are failing to connect after a configuration change was made to a controller. What is the cause of the outage? A. The interface or VLAN of the anchor controller and foreign controller no longer match.B. The configuration of the failing WLAN no longer matches the foreign controllers.C. The address of the NAC guest server has been changed.D. The DHCP server on the foreign controller was changed. Answer: B QUESTION 200What three items can be found on the Wireless Control System PCI DSS Compliance Report? (Choose three.) A. all authentication and encryption violationsB. all ACL violations and reportsC. all IDS threatsD. detailed association history for clients connected to the network E. all SSIDs not using Client ExclusionF. all access points that have rogue detection enabled Answer: ACD QUESTION 201An engineer is segmenting WLAN traffic by security options after the client has received an IP address. Which two security options are possible? (Choose two.) A. web policyB. Cisco Key Integrity ProtocolC. PSKD. 802.1xE. VPN pass-through Answer: AE QUESTION 202An engineer is configuring 802.1x authentication on an autonomous AP. What two configuration commands must be included on the AP if the RADIUS server IP is 10.9.4.9? (Choose two.) A. radius-server host 10.9.4.9 auth-port 1812 acct-port 1813 key Cisco123B. aaa new-modelC. aaa authorizationD. aaa attribute list 10.9.4.9E. aaa group server radius 10.9.4.9 Answer: AB QUESTION 203An engineer has configured passive fallback mode for RADIUS with default timer settings. What will occur when the primary RADIUS fails then recovers? A. RADIUS requests will be sent to the secondary RADIUS server until the secondary fails to respond.B. The controller will immediately revert back after it receives a RADIUS probe from the primary server.C. After the inactive time expires the controller will send RADIUS to the primary.D. Once RADIUS probe messages determine the primary controller is active the controller will revert back to the primary RADIUS. Answer: C QUESTION 204What is the default SYSLOG level in a wireless LAN controller? A. alertB. notificationC. errorD. informationalE. debugging Answer: C QUESTION 205An engineer is configuring IDS signatures and sets Bcast deauth to enabled and immediately begins to see Broadcast deauthentication frame alerts. What Cisco recommended solution would resolve this issue? A. disable Bcast deauth B. disable Broadcast SSID on the WLANC. enable MFP on the WLAND. locate and disable the attacker Answer: C QUESTION 206Client adapters on the wireless network are locking up and a packet capture shows many management frames with no SSID element. What signature should the engineer enable for the WLC to report this issue in the future? A. Deauth floodB. Null probe resp 2C. EAPOL floodD. Wellenreiter Answer: B QUESTION 207The controller is reporting an IDS signature 'deauth flood' attack and it has been determined that the default settings are too sensitive for the environment. What signature details should be adjusted to only trigger the alert on a certain amount of client packets within a certain period of time? A. Measurement Interval and Quiet TimeB. Signature Frequency and Signature MAC FrequencyC. Measurement Interval and Signature MAC

FrequencyD. Quiet Time and [Signature Frequency Answer: C QUESTION 208When creating](http://www.mcitpdump.com/?p=3904) a custom rogue classification, what three conditions would be added to alert on a specific internal SSID with more than 5 clients at -80db? (Choose three.) A. SSIDB. RSSIC. SNRD. durationE. client-countF. managed-ssid Answer: BEF QUESTION 209Many users report being disconnected from the WLAN and WCS shows events for broadcast deauthentication frames. What security feature mitigates the issue? A. WPA2B. MFPC. IDSD. ACLE. IPS Answer: B 2016 February NEW 642-737 IAUWS PDF & 642-737 IAUWS VCE Full Version:http://www.braindump2go.com/642-737.html

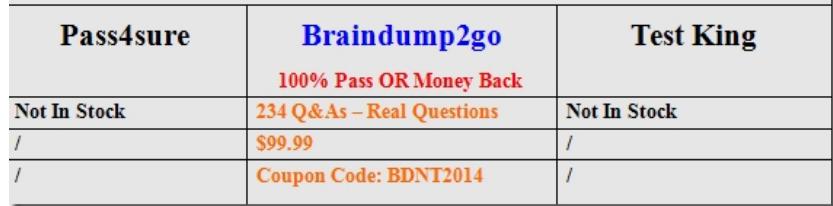